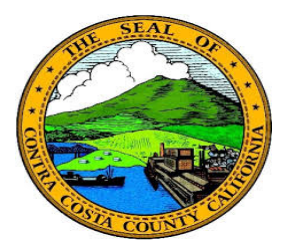

## **Contra Costa County** PeopleSoft Training

## Using Fluid pages

## Date

You can enter a date directly into a date field using any of the following formats:

2/13/2017

02/13/2017

02-13-2017

2-13-2017

2/13/17

02/13/17

2-13-17

02-13-17

021317

02132017

The system will automatically change the date to 02/13/2017.

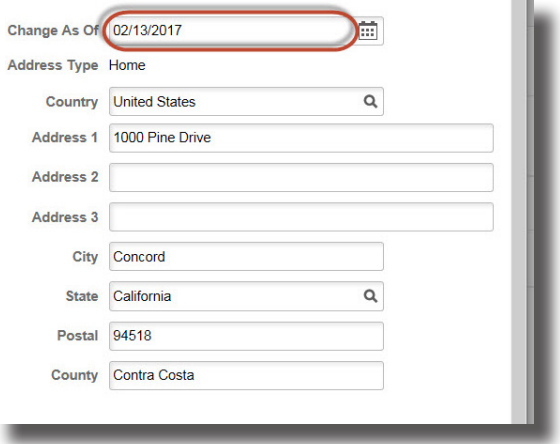